## **Das OPEN Event**

Das OPEN Event wird aufgerufen, wenn ein Menü mit der Maus oder der Tastatur angewählt wird.

Parameter: keine

# **Inhalt**

 $\blacksquare$ Das MNU.VBX Control generiert folgende Events.

**Events** 

<u>Open</u> <u>Select</u> Close

## **Das SELECT Event**

Das SELECT Event wird aufgerufen, wenn mit der Maus oder der Tastatur ein Menüpunkt angewählt wird.

Parameter:

MenID

Ist eine eindeutige, dem angewählten Menüpunkt zugeordnete, Zahl die von Windows (bzw. Visual Basic) vergeben wird.

Das Nummerierungsschemata von Visual Basic ist einfach, da die Menüpunkte von eins ausgehend einfach durchnumeriert werden.

Achtung: Auch Separatoren bekommen eine MenID.

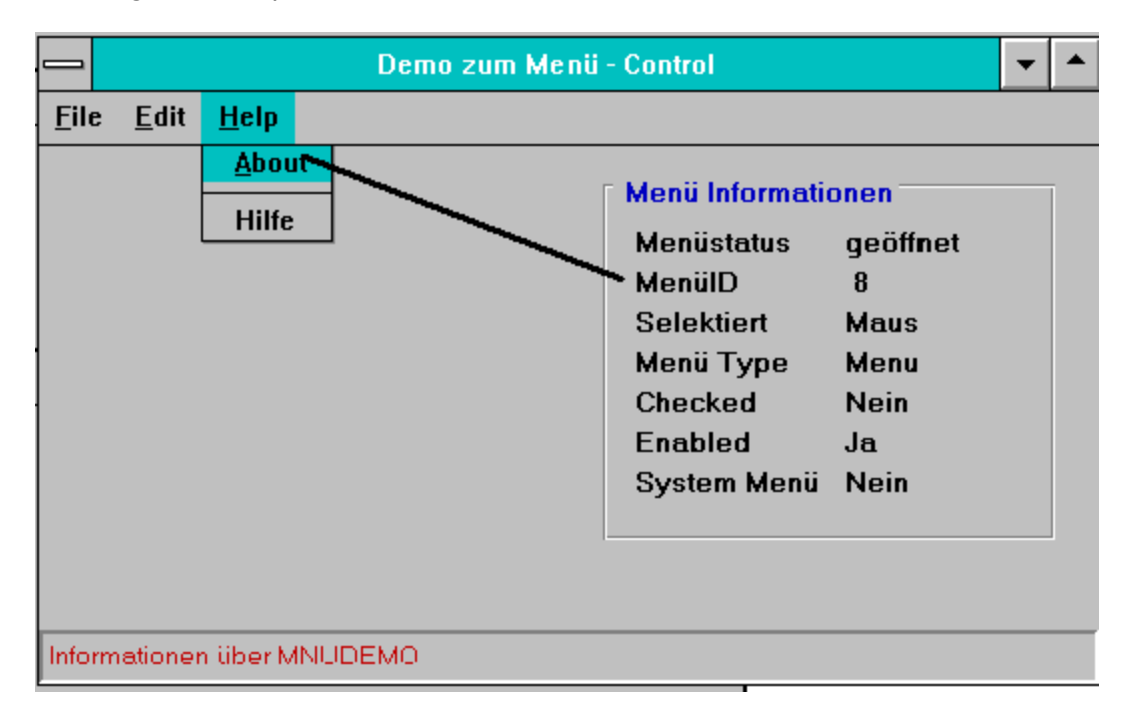

Flags

Mit Hilfe dieses Parameters können die Eigenschaften des angewählten Menüpunktes bestimmt werden.

Gehört der angewählte Menüeintrag zum Beispiel zum Systemmenü, so ist das Flag MF\_SYSMENU gesetzt. Die einzelnen Flag- Konstanten sind in der Datei MNUCONST.BAS vordefiniert.

## **Das CLOSE Event**

Das CLOSE Event wird aufgerufen, wenn ein Menü durch die Wahl eines Menüpunktes oder durch Klicken außerhalb des Menüs verlassen wird.

Parameter: keine

#### **Events**

Events sind Ereignisse die zur Laufzeit eines Programmes auftreten. Drückt der Benutzer zum Beispiel die linke Maustaste, so erzeugt Windows ein Event mit der Kennung WM\_LBUTTONDOWN